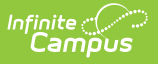

#### **Programs Fact Template (New Mexico)** Modified on 06/06/2024 9:05 am CDT

Tool Search: Programs Fact

The Programs Fact Template reports student participation in flag program assignments as well as EL and Migrant program participation.

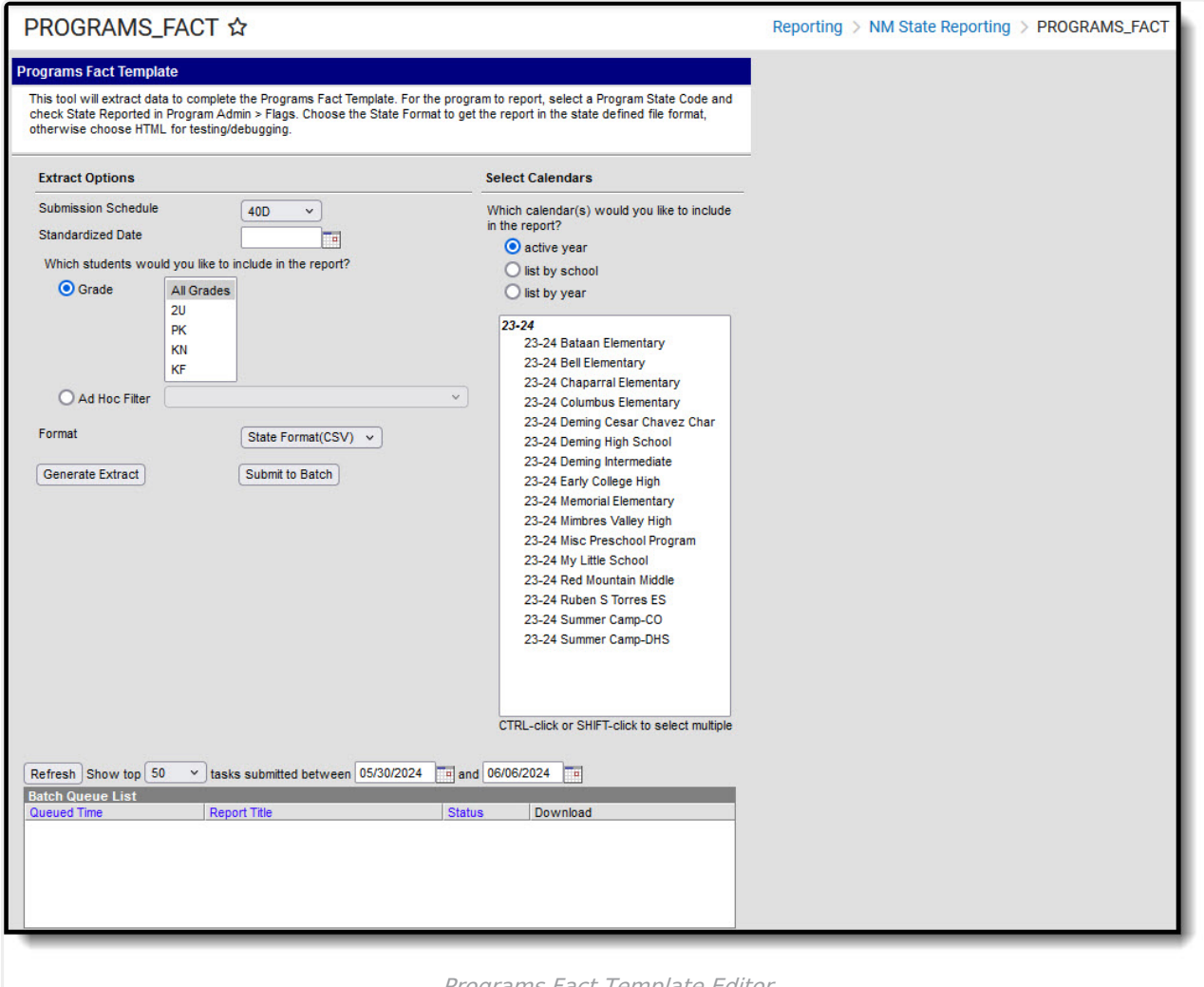

#### Programs Fact Template Editor

# **Report Logic**

- Reports one record per enrolled student per active program when the State Reported Flag is marked and the State Program Code is NOT null.
	- K5P programs only report during the K5P submission schedule.
- Reports one [record](https://kb.infinitecampus.com/help/new-mexico-bilingual-education-program-bep) per enrolled student per State Programs > BEP record that is active on the extract editor **Standardized Date**.
- Reports all student's T1 Program Participation records that are active on the Standardized reporting date regardless of the Title 1 Program code selected.
- To report, the student must have one enrollment on the Standardized Date selected on the extract. A record reports from the primary enrollment. If there isn't a primary enrollment, the

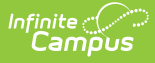

record reports from the partial enrollment or from Special Ed Services.

- If the student drops on or after the Standardized Date, then re-enrolls after the Standardized Date, all active State Reported flags still report. If the student drops before the Standardized Date, then re-enrolls after the Standardized date - no records report for the student.
- o Students in an enrollment marked State Exclude or No Show, in a grade level marked State Exclude, or in a calendar marked State Exclude do not report.
- T3 records report from the T3 checkbox on EL Services. Only one T3 record reports per enrolled student with at least one active EL Service record with the T3 checkbox marked. When one or more EL Services are not active but contains a Parent Refused Date that falls on or between 07/01 and the extract editor Standardized Date, a record must report.

## **Report Editor**

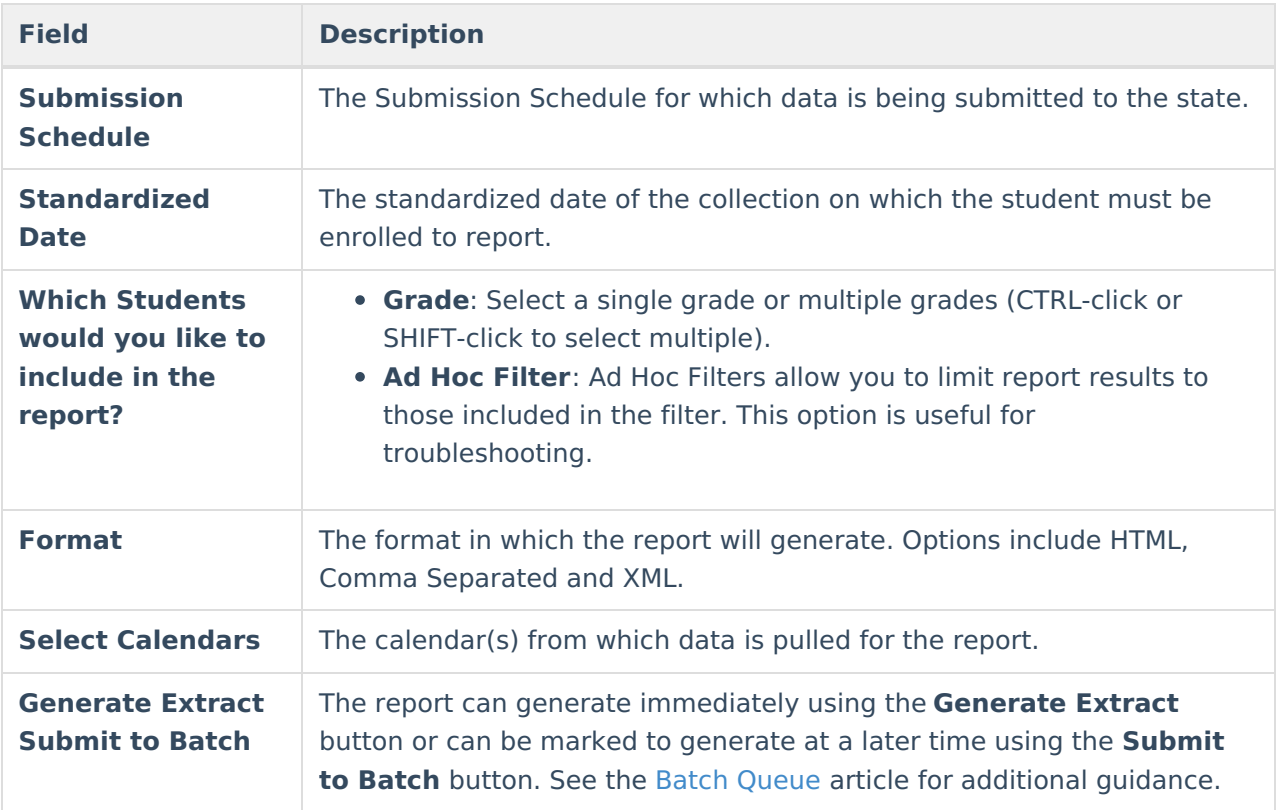

## **Report Example**

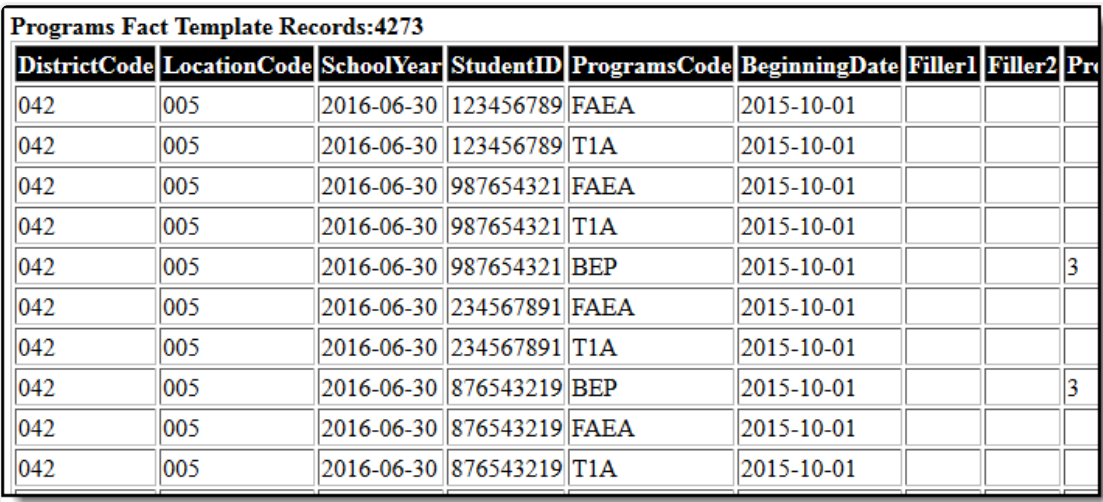

Programs Fact Template Report Example - HTML

# **Report Layout**

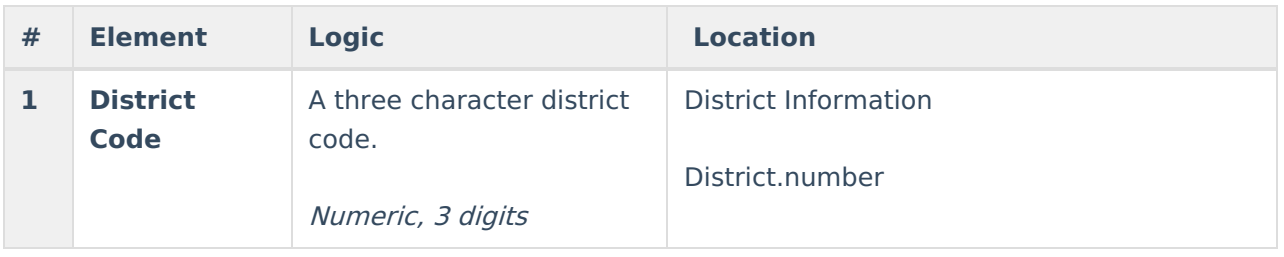

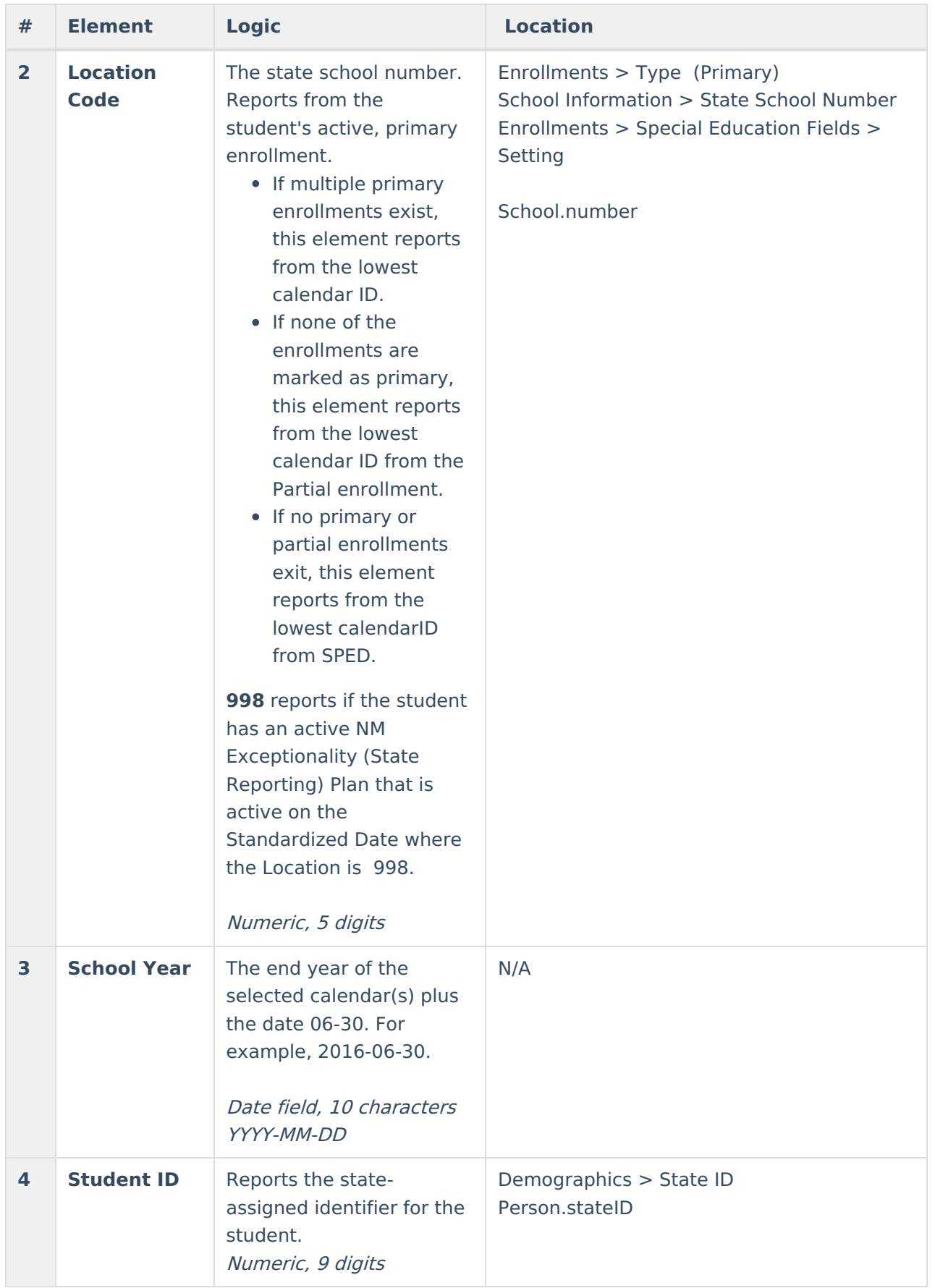

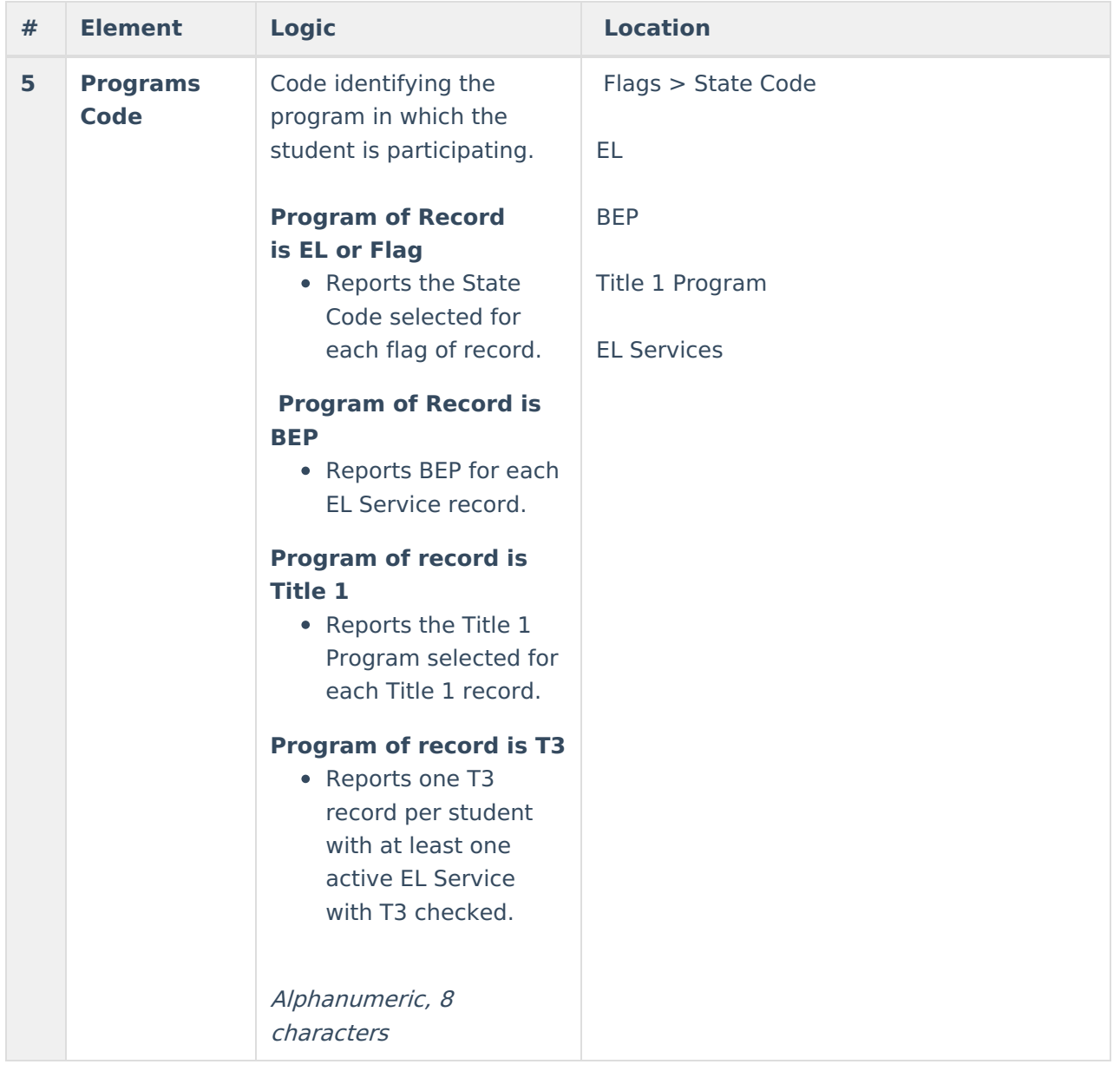

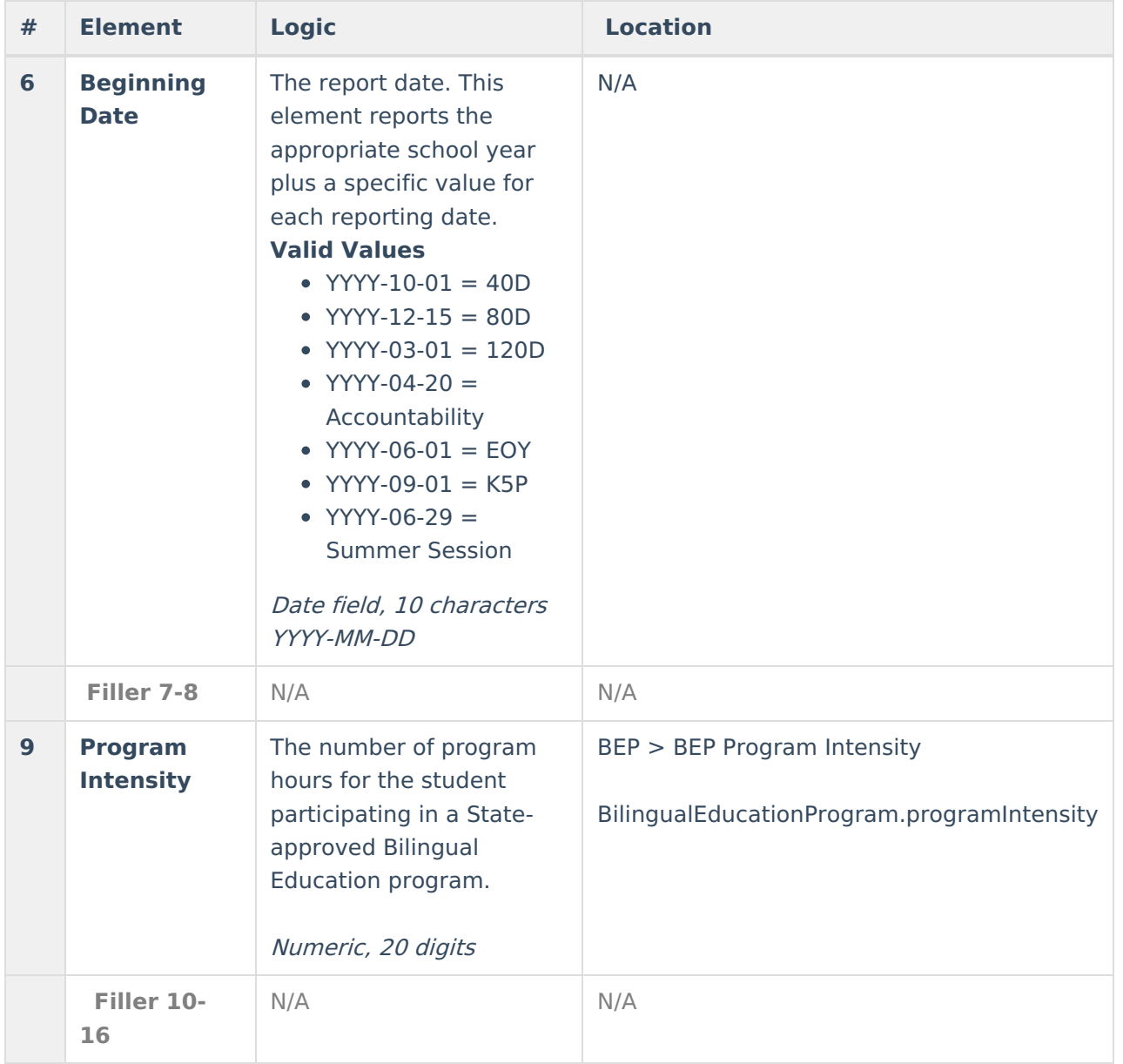

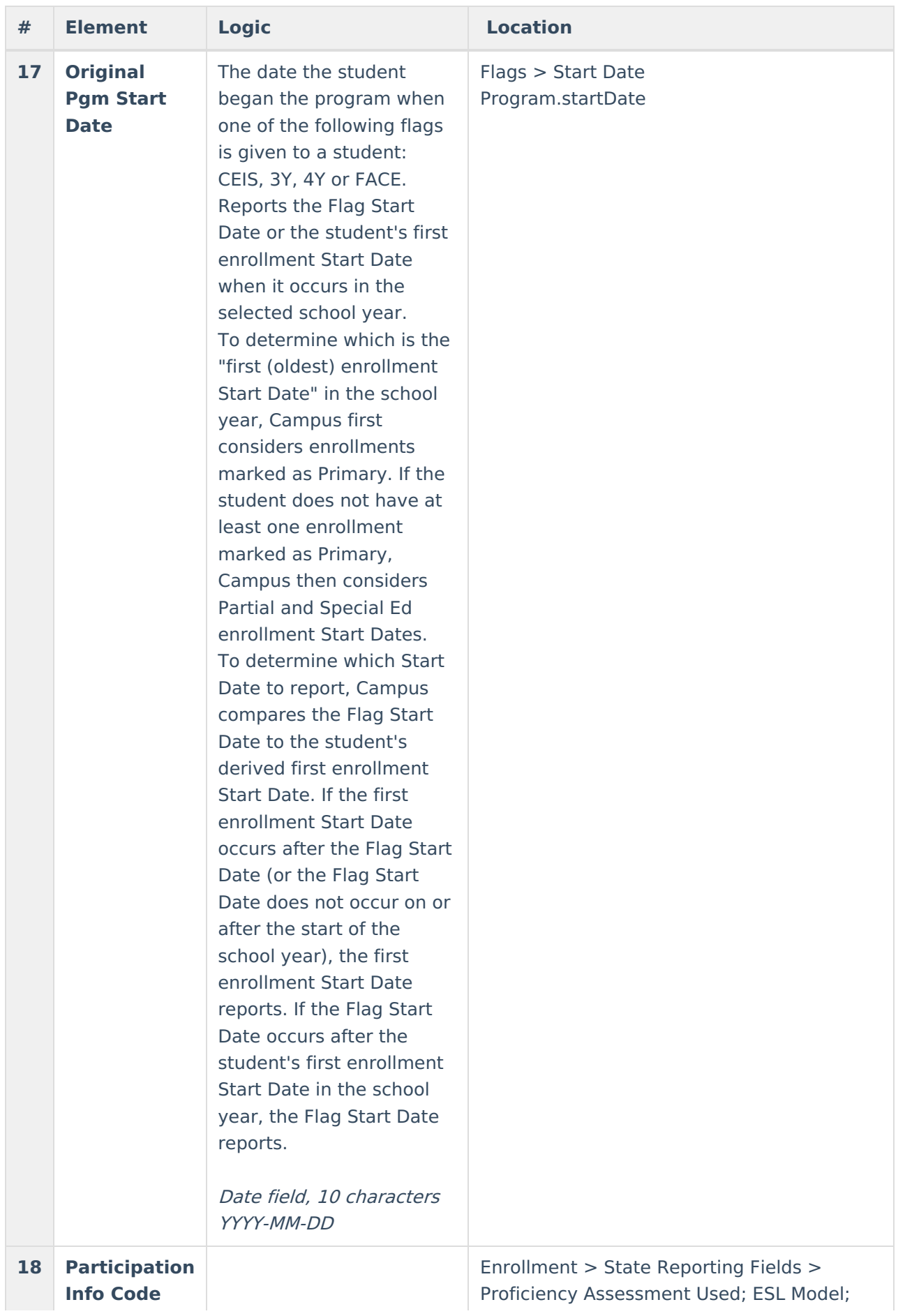

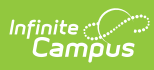

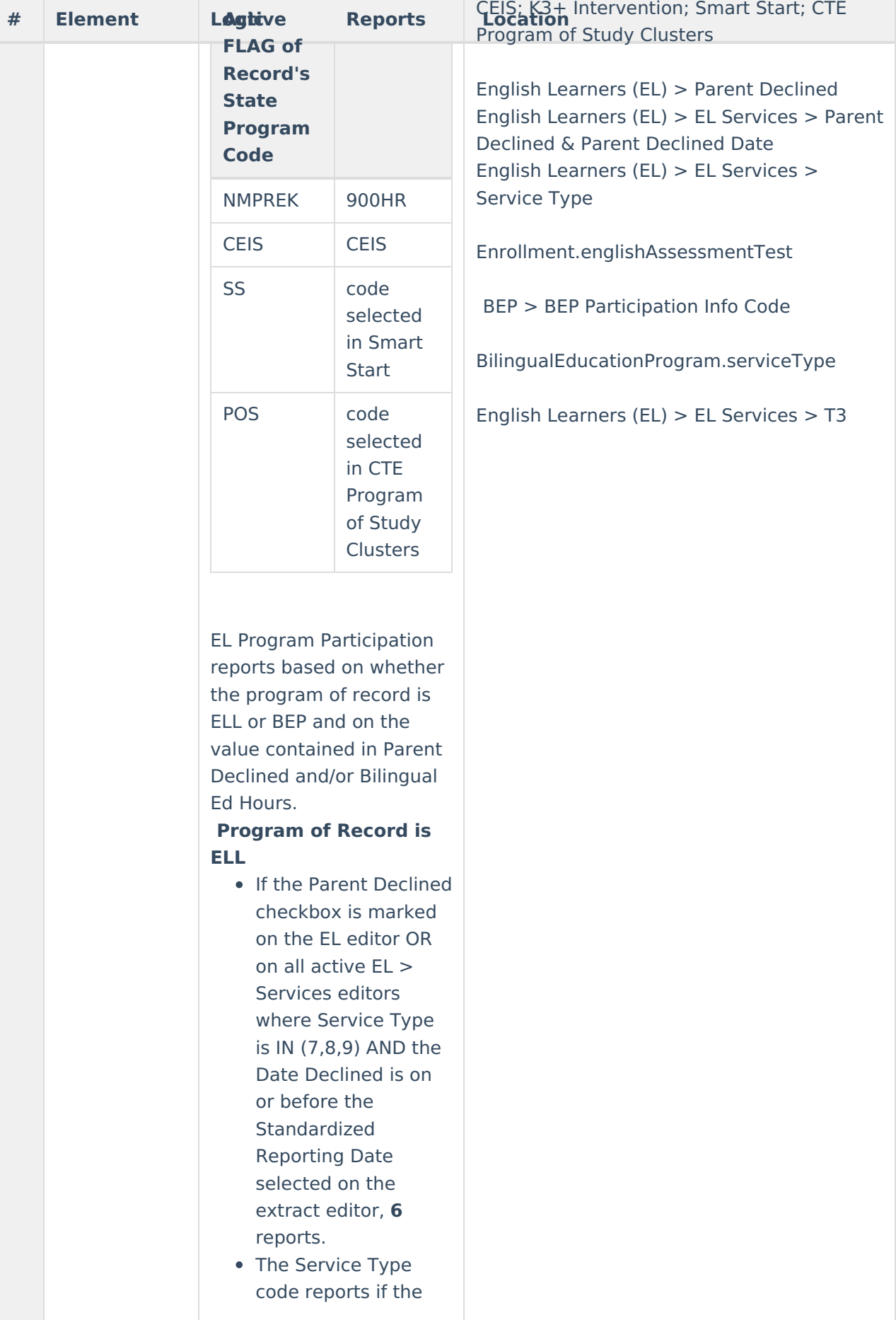

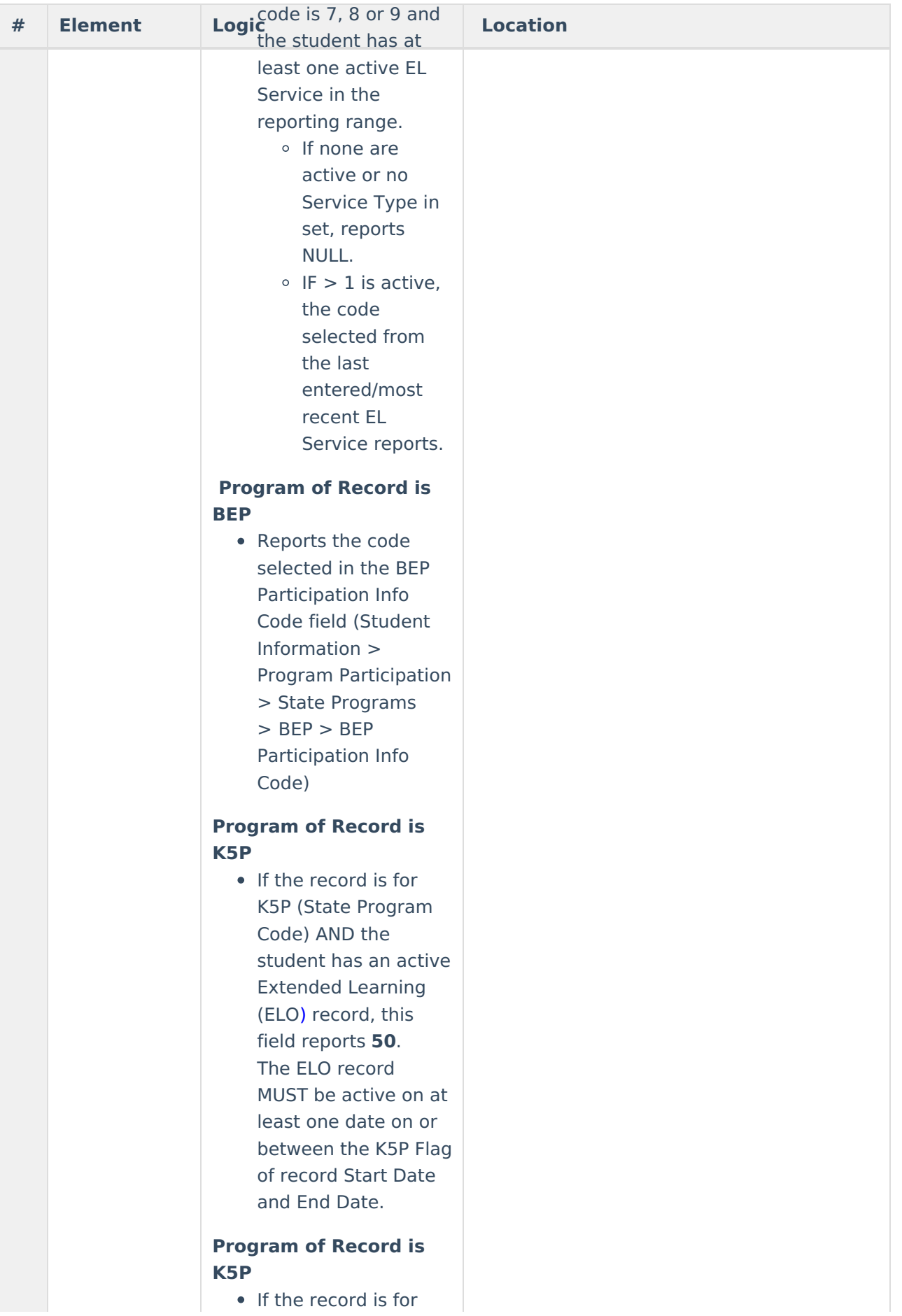

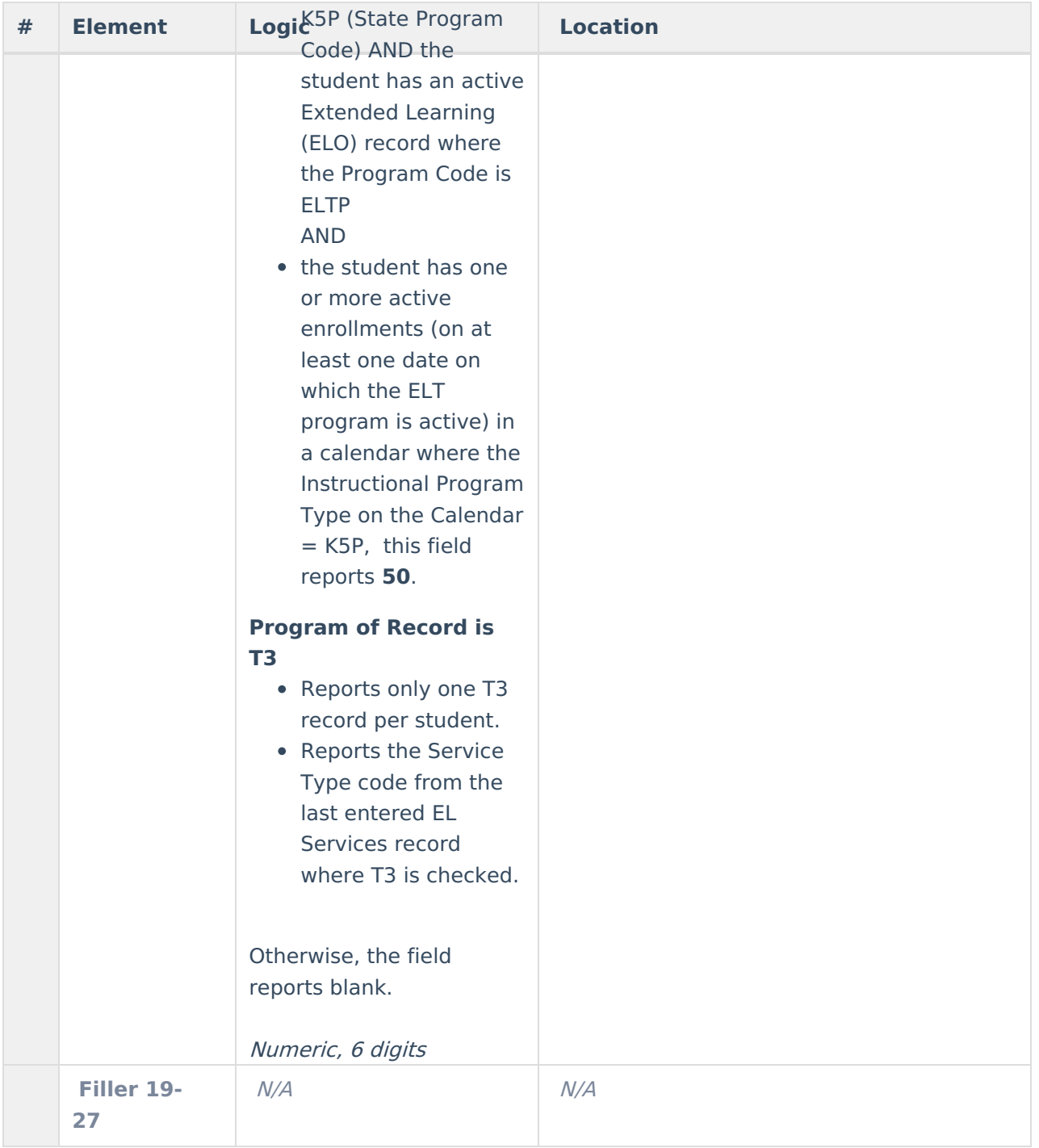